# **5.- Procesado de datos**

# **5.1. Introducción**

En el estudio realizado en el Museo de las Ciencias (UNIVERSUM) se efectuó como un ejercicio comparativo la medición del subsuelo con tres arreglos distintos, con el fin de evaluar la sensibilidad de cada uno de ellos.

La sensibilidad básicamente muestra el grado en el que un cambio en la resistividad en una sección del subsuelo puede influenciar el potencial medido por el arreglo. Mientras más grande sea el valor de la sensibilidad, mayor será la influencia de la región medida en el subsuelo (Loke, 2010).

Al realizar un estudio se necesita tomar en cuenta varios factores, ya que, la forma de los contornos en una pseudosección producida por diferentes arreglos sobre la misma estructura puede ser muy diferente. Los factores a tomar en cuenta son:

- La profundidad de investigación
- La sensibilidad del arreglo para los cambios verticales y horizontales en la resistividad del subsuelo
- La cobertura horizontal de los datos
- La intensidad de la señal

Las dos primeras características pueden ser determinadas con la función de la sensibilidad para un modelo de tierra homogéneo.

La primera y las dos últimas características las determina el arreglo empleado y la separación de los electrodos que se le da al mismo.

#### **5.2. Sensibilidad de los arreglos de tomografía de resistividad eléctrica**

Matemáticamente, la función de la sensibilidad está dada por la derivada de Frechet (McGillivray y Oldenburg, 1990). Para ejemplificar esta función Loke (2010) tomó un arreglo sencillo el cual consistía en un electrodo de potencial y uno de corriente, el cual al serle inyectada una corriente se tendrá como resultado un potencial  $\phi$ . Lo que da como resultado un cambio en la resistividad del subsuelo a la que se le da el valor de  $\delta\rho$ . El cambio en el potencial  $\delta \phi$  (Loke y Barker, 1995), está dado por:

$$
\delta \phi = \frac{\delta \rho}{\rho^2} \int_V \nabla \phi \bullet \nabla \phi dt
$$
 (5.2.1)

Donde el cambio en la resistividad es un valor constante en el volumen dado por  $dt$ . Tomando un espacio homogéneo el potencial  $\phi$  en un punto de ese espacio queda de la siguiente manera:

$$
\phi = \frac{\rho}{2\pi (x^2 + y^2 + z^2)^{0.5}}
$$
............(5.2)

Se toma en cuenta que el electrodo de potencial está ubicado en una posición denominada como a y queda:

$$
\phi = \frac{\rho}{2\pi\left[(x-a)^2 + y^2 + z^2\right]^{0.5}}
$$
............(5.2.2)

Se obtiene la divergencia de las ecuaciones y se sustituye en la ecuación (5.2.1) lo que resulta como:

$$
\frac{\delta\phi}{\delta\rho} = \int_{V} \frac{1}{4\pi^2} \cdot \frac{x(x-a) + y^2 + z^2}{\left[x^2 + y^2 + z^2\right]^{1.5} \left[(x-a)^2 + y^2 + z^2\right]^{1.5}} dxdydz
$$
........(5.2.3)

La derivada 3D de Frechet se da por el término dentro de la integral escrita anteriormente:

$$
F_{3D}(x, y, z) = \frac{1}{4\pi^2} \cdot \frac{x(x-a) + y^2 + z^2}{[x^2 + y^2 + z^2]^{1.5} [(x-a)^2 + y^2 + z^2]^{1.5}}
$$
........(5.2.4)

De esta forma queda la derivada de Frechet o función de sensibilidad.

Para tener la función de sensibilidad en los arreglos 2D según Loke y Barker (1995) esta ecuación tiene una solución analítica dada en términos de integrales elípticas lo que resulta en la solución siguiente:

$$
F_{2D}(x,z) = \frac{2}{\alpha\beta^2} \left[ \frac{\alpha^2 E(k) - \beta^2 K(k)}{(\alpha^2 - \beta^2)} - \frac{\gamma [(\alpha^2 + \beta^2)E(k) - 2\beta^2 K(k)]}{(\alpha^2 - \beta^2)^2} \right] \dots \dots (5.2.6)
$$

Donde

$$
k = \frac{(\alpha^2 - \beta^2)^{0.5}}{\alpha} \dots (5.2.7)
$$

Para x mayor a 0.5ª:

$$
\alpha^2 = x^2 + z^2, \beta^2 = (x - a)^2 + z^2, \gamma = xa \dots (5.2.8)
$$

Para x menor a 0.5ª:

$$
\beta^2 = x^2 + z^2, \alpha^2 = (x - a)^2 + z^2, \gamma = a(x - a) \dots (5.2.9)
$$

Para x igual a 0.5<sup>a</sup>:

$$
F_{2D}(x,z) = \pi \left[ \frac{1}{2\alpha^3} - \frac{3a^2}{16\alpha^5} \right]_{\text{, con } \alpha = 0.25a^2 + z^2 \dots \dots (5.2.10)}
$$

Según Orellana (1982), basándose en las curvas teóricas hechas especialmente para cada arreglo, el arreglo Schlumberger tiene una mejor resolución lateral a lo largo del corte geoeléctrico que las obtenidas con el arreglo Wenner, aunque las diferencias entre las curvas teóricas son mínimas.

De la misma manera, Orellana (1982) asegura que en el trabajo de campo, las curvas patrón del arreglo Schlumberger siguen siendo superiores con respecto a las del arreglo Wenner, ya que la ventaja que tiene Schlumberger es que los electrodos de potencial permanecen fijos haciendo que la resolución en la zona superficial sea mejor. Según Al'pin et al. (1966) también tiene buena resolución vertical, ya que se calcularon curvas patrón con buenos resultados.

En el arreglo Wenner al desplazarse los electrodos de potencial estos crean puntos ficticios de resistividad alta en las curvas patrón lo que daría un punto de resistividad alta el cual podría ser interpretado como un cambio en la capas de interés.

Maeda (1955) asevera que el arreglo Wenner es mejor en estudios más superficiales o en aquellos donde la distancia no es muy grande, así que la resolución vertical es muy buena y obtuvo diversas curvas para este arreglo.

En estudios donde la distancia AB sea muy grande no se sabrá si la resistividad aparente es debida a cambios de estructuras en la profundidad o a los cambios laterales por el cambio de las resistividades, ya que no es probable que las condiciones homogéneas se amplíen a lo largo de la zona de dominio del SEV. Esto es aplicado a ambos arreglos.

Por último, Cantos (1987) menciona que el arreglo Dipolo-Dipolo tiene mayor resolución lateral ya que cuenta con un número de cuadripolos superior haciendo que su alcance en profundidad sea muy grande, aunque las ecuaciones basadas en la relación caída de potencial-intensidad determinan que la intensidad de la señal disminuye en relación a la separación de los electrodos. A mayor separación más débil será la señal y por lo tanto más ruidosa.

Las descripciones de sensibilidad anteriores son efectivas para arreglos empleados con la técnica de SEV, la cual se ha descrito anteriormente. Sin embargo, estos valores pueden mostrar ligeros cambios si el arreglo se extiende de manera lateral, como se describe a continuación.

Según Loke (2010) se puede observar que los valores más altos de sensibilidad se encuentran ubicados cerca de los electrodos. Cuando la distancia entre los electrodos es mayor, los patrones del contorno de las estructuras cambian para cada arreglo. Está diferencia explica la respuesta de los distintos arreglos para los diferentes tipos de estructuras. Por lo tanto la sensibilidad se muestra adimensional, ya que, enseña el grado en que los cambios en la resistividad del subsuelo afectan el potencial del arreglo, por lo tanto, este no tiende a ser homogéneo y es por esto que los resultados pueden variar.

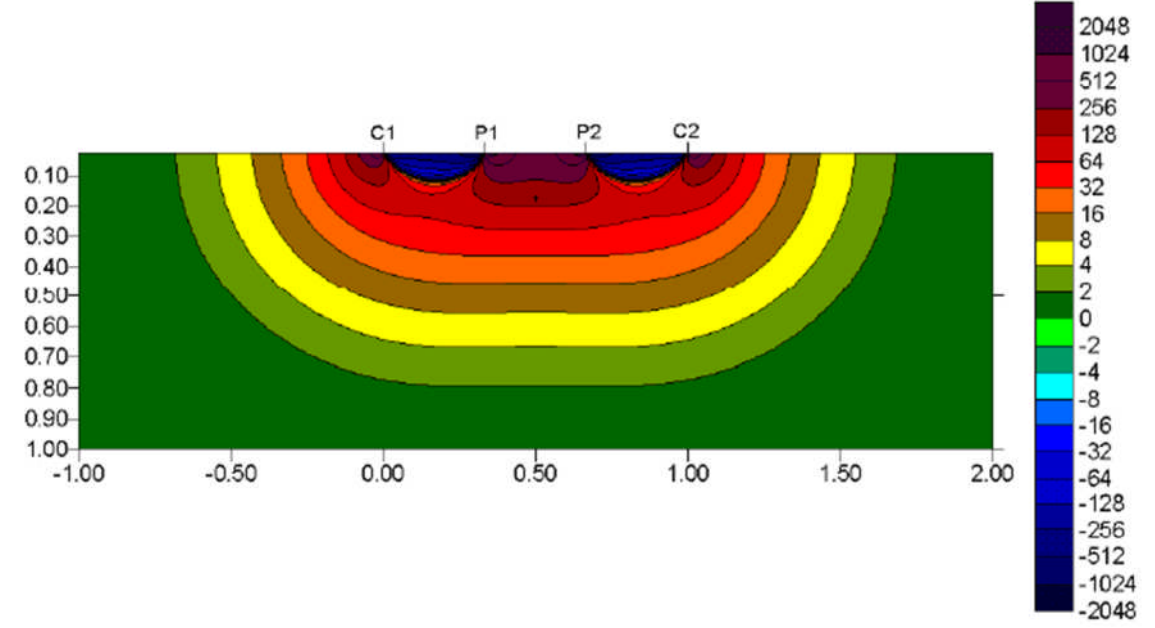

Figura 5.1. Patrón de sensibilidad para el arreglo Wenner (Loke, 2010).

La figura 5.1 muestra el comportamiento del mapa de sensibilidades para el arreglo Wenner en el cual los valores negativos de sensibilidad se encuentran cerca de la superficie entre los electrodos de corriente y de potencial en ambos pares. Además, se observa que es sensible a los contrastes verticales en la resistividad del subsuelo, ya que tiene un comportamiento uniforme desde la superficie hasta la profundidad alcanzada por el arreglo lo cual lo hace adecuado para localizar estructuras horizontales.

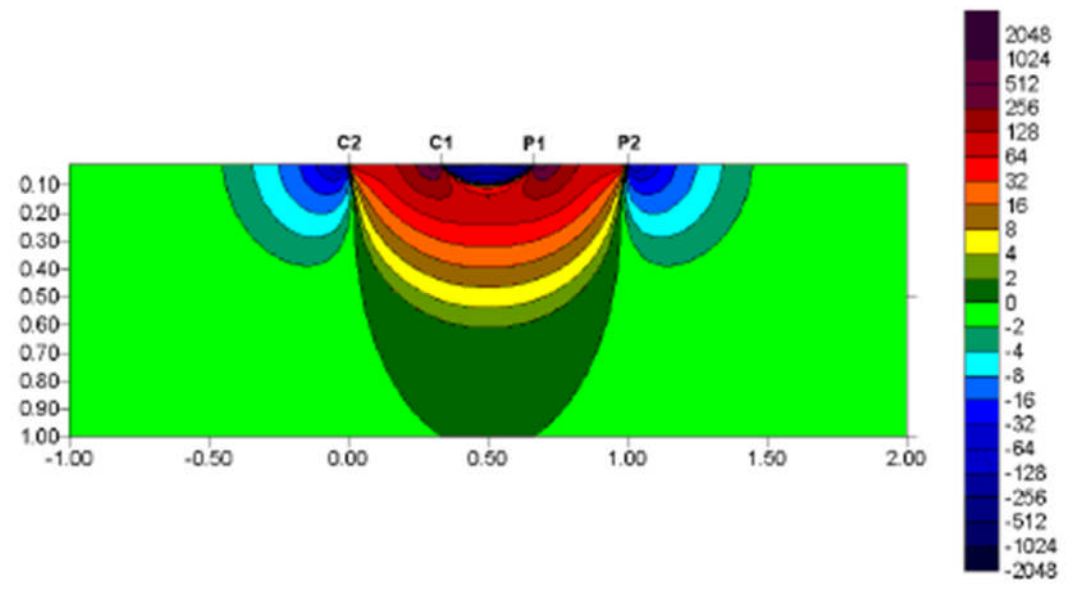

Figura 5.2. Patrón de sensibilidad para el arreglo Dipolo-Dipolo (Loke, 2010).

En la figura 5.2 se observa que en el mapa de sensibilidades para el arreglo dipolo-dipolo, que los valores altos de sensibilidad se ubican habitualmente entre los electrodos de corriente, así como también entre los de potencial. Esto significa que el arreglo es más sensible a cambios en la resistividad debajo de cada par de dipolos. Además, en este arreglo, al tener una separación mayor entre electrodos este efecto se minimiza, lo cual lo hace menos sensible a los contrastes laterales lo que representa su punto fuerte.

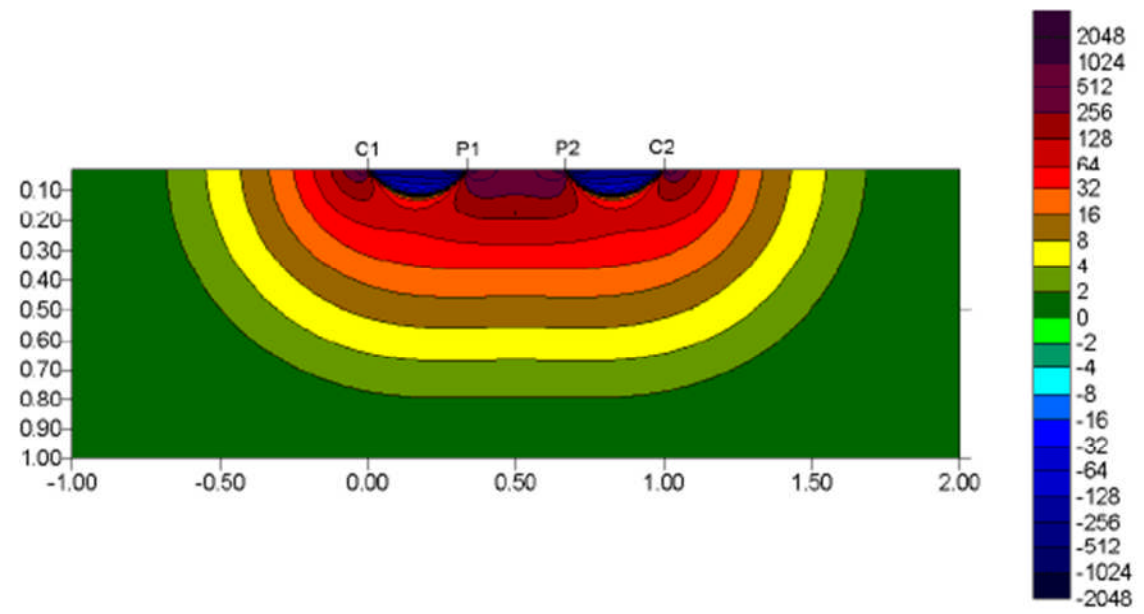

Figura 5.3. Patrón de sensibilidad para el arreglo Wenner-Schlumberger (Loke, 2010).

Para un arreglo Wenner-Schlumberger en el mapa de sensibilidades se puede observar en la figura 5.3 que el área con valores más altos de sensibilidad se encuentran entre los electrodos de potencial, al ser un "híbrido" este arreglo es sensible tanto a contrastes laterales como a verticales y se puede apreciar que al incrementarse la distancia del arreglo se tienen valores más grandes entre los electrodos de corriente y de potencial.

# **5.3. Inversión**

# **5.3.1. Introducción**

La finalidad de la inversión de los datos para una tomografía eléctrica es hallar un modelo de la distribución de resistividades de una sección del subsuelo que se ajuste con las mediciones de resistividad obtenidas sobre la superficie (Loke y Barker, 1996).

## **5.3.2. Inversión de datos**

Según Loke y Barker (1995, 1996) se debe de asumir un semiespacio homogéneo con una resistividad constante que contiene diferencias laterales para que se pueda aproximar al modelo de la Tierra. Este modelo está compuesto por una serie de prismas continuos 2D, los cuales reciben el nombre de dominios. Se da por hecho que cada uno de estos es homogéneo e infinito en la dirección *y*. Con la ayuda de una malla más fina se puede obtener una mejor representación de la resistividad lateral a profundidad, aunque la calidad de la soluciones puede ser afectada debido a la densidad de los datos.

Loke y Barker (1995, 1996) desarrollaron un algoritmo para poder determinar la imagen eléctrica, la cual esta basada en un método de mínimos cuadrados que produce un modelo 2D sin distorsiones en la denominada pseudo sección de resistividad aparente la cual es ocasionada por el arreglo empleado. La resistividad aparente se expresa en una expansión de Taylor de primer orden:

$$
\rho_{\alpha p} = F(\rho) + \sum_{k=1}^{M} \frac{\partial F(\rho)}{\partial p_k} \delta p_k
$$
\n(5.3.2.1)

 $\bar{\mathcal{D}}$ e la cual  $\vec{P}$  ${\bf \bar{D}}$ e la cual  $\vec{P}$  es el vector de parámetros de dimensión M. Entonces la resistividad verdadera para el k-ésimo prisma es  $p_k$  y  $F(\vec{p})$  es la función que determina la resistividad aparente. En el j-ésimo sitio observado de la ecuación (5.3.2.1) se puede observar la diferencia entre la resistividad observada y la calculada como:

$$
\delta\rho_{\text{api}} = \rho_{\text{api}}^{\text{obs}} - \rho_{\text{api}}^{\text{est}}
$$

De la cual *obs* es la resistividad observada y *est* es la resistividad estimada. Se define la función del error cuadrático como:

$$
E^{2} = \sum_{j=1}^{N} \delta \rho_{api} = \sum_{j=1}^{N} (\rho_{api}^{obs} - \rho_{api}^{est})^{2} = \sum_{j=1}^{N} (\rho_{api}^{obs} - F_{j}(\vec{p}) - \sum_{k=1}^{M} \frac{\partial F_{j}(\vec{p})}{\partial p_{k}} \delta p_{k})^{2}
$$
(5.3.2.2)

Donde N es el número de mediciones.

Al despejar la función de la ecuación 5.3.2.2 con respecto al vector  $\overrightarrow{\rho}$ , da como resultado:

$$
\frac{\partial E^2}{\partial \delta p_i} = 2 \sum_{j=1}^N \left( \rho_{api}^{obs} - F_j(p) - \sum_{k=1}^M \frac{\partial F_j(\vec{p})}{\partial p_k} \delta p_k \right) \left( - \frac{\partial F_j(\vec{p})}{\partial p_i} \right) = 0
$$
\n(5.3.2.3)

Donde i es igual a 1 hasta M. La ecuación normal es definida por la ecuación (5.3.2.3), la cual puede ser escrita como:

$$
\sum_{k=1}^{M} \delta p_k \sum_{j=1}^{N} \frac{\partial F_j(\bar{p})}{\partial p_j} \frac{\partial F_i(\bar{p})}{\partial p_i} = \sum_{j=1}^{N} \frac{\partial F_j(\bar{p})}{\partial p_i} \delta \rho_{\text{appi}}
$$
(5.3.2.4)

Esta se muestra comúnmente en su forma matricial, la cual se modifica para  $\frac{1}{2}$ obtener una solución en términos de  $\frac{\delta \vec{p}}{p}$  (Loke y Barker, 1995), por lo tanto:

$$
\delta \vec{p} = \left( J^T J + \lambda C^T C \right)^{-1} J \delta \vec{\rho}_{ap}
$$
 (5.3.2.5)

Los elementos de la matriz Jacobiana definida en la ecuación (5.3.2.5) son de la forma:

$$
J_{jk} = \frac{\partial F_j(\vec{p})}{\partial p_k}
$$
 (5.3.2.6)

 $\lambda$  en la ecuación (5.3.2.5) es un factor de amortiguamiento, y C es un filtro de achatamiento que se utiliza para limitar el suavizamiento de las perturbaciones en el modelo para algunos valores constantes (Sazaki, 1992). Loke y Barker (1995) utilizaron el método de Deconvolución de Mínimos Cuadrados para resolver la ecuación (5.3.2.6). El valor de la derivada de la función  $F(\vec{p})$  es la derivada de la función potencial  $U(\vec{r})$  con respecto a la resistividad verdadera de cada prisma.

El software de inversión utilizado fue el RES2DINV, el cual emplea un algoritmo de inversión de diferencias finitas, lo cual da como resultado un modelo de resistividad verdadera en dos dimensiones, la cual es la imagen eléctrica, después se selecciona una técnica de optimización no lineal para de esta forma determinar los elementos de la matriz Jacobiana y así resolver el sistema de ecuaciones.

Se utilizó una inversión robusta en los datos según Loke et al. (2003) la intención es encontrar un modelo que reduzca al mínimo los valores absolutos anómalos de los datos aplicando una inversión robusta en ellos y con esto encontrar un modelo que reduzca al mínimo los cuadrados de los datos anómalos. Es decir, la inversión tiende a dar mayor importancia a los puntos de referencia con anomalías grandes y esto hace que los datos sean más sensibles a dichas anomalías.

Al realizar la inversión el programa da como resultado tres figuras, en la parte de arriba de la figura 5.4 se muestra la pseudosección de resistividad de los datos que fueron medidos en campo, después, en la parte media se observa la respuesta del modelo generado por la inversión y por último, en la parte inferior el modelo geoeléctrico producto de la inversión de los datos con el RMS respectivo.

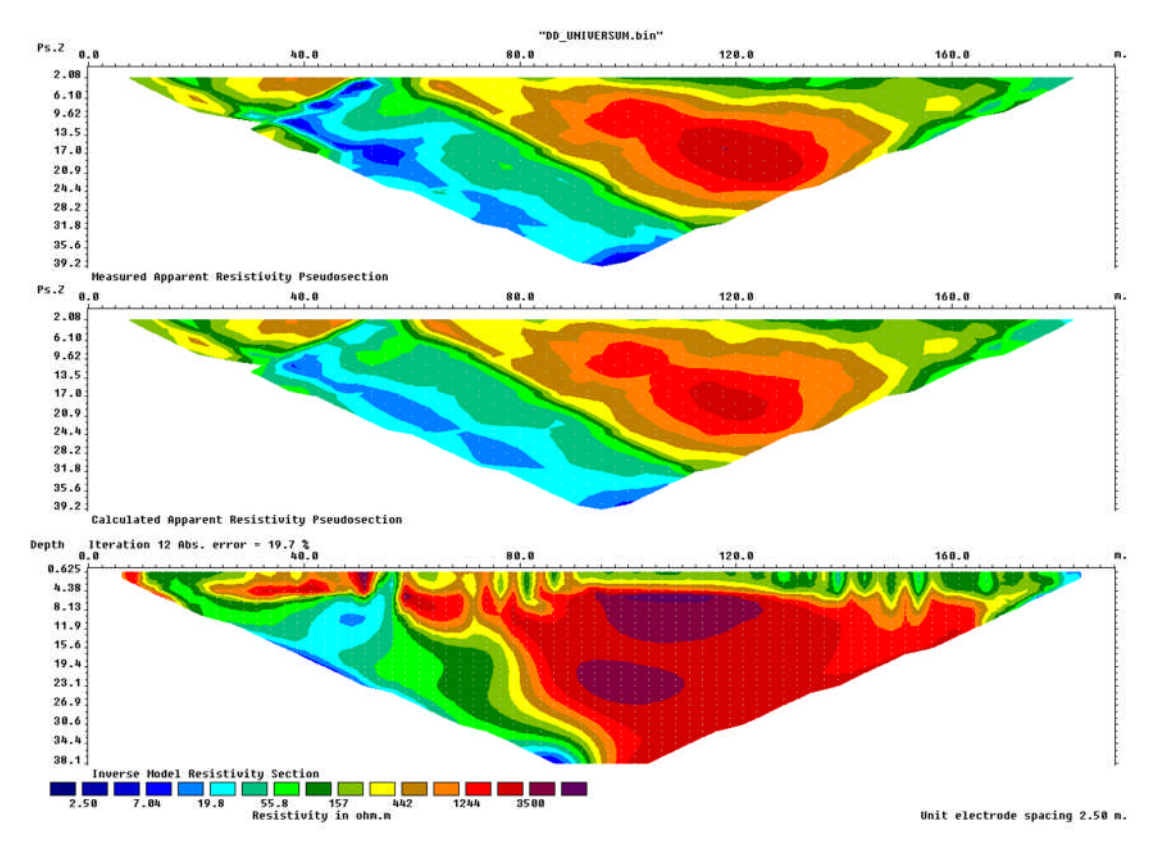

Figura 5.4. Ejemplo del resultado de una inversión con el programa RES2DINV (Geotomo, 2006) usando el arreglo Dipolo-Dipolo.